#### Programming Languages and Compilers (CS 421)

#### Elsa L Gunter 2112 SC, UIUC

http://www.cs.uiuc.edu/class/cs421/

Based in part on slides by Mattox Beckman, as updated by Vikram Adve and Gul Agha

## **CPS Transformation**

- Step 1: Add continuation argument to any function definition:
  - let f arg = e  $\Rightarrow$  let f arg k = e
  - Idea: Every function takes an extra parameter saying where the result goes
- Step 2: A simple expression in tail position should be passed to a continuation instead of returned:
  - return  $a \Rightarrow k a$
  - Assuming a is a constant or variable.
  - "Simple" = "No available function calls."

### **CPS Transformation**

- Step 3: Pass the current continuation to every function call in tail position
  - return f arg<sub>1</sub> ... arg<sub>n</sub>  $\Rightarrow$  f arg<sub>1</sub> ... arg<sub>n</sub> k
  - The function "isn't going to return," so we need to tell it where to put the result.

### **CPS Transformation**

- Step 4: Each function call not in tail position needs to be built into a new continuation (containing the old continuation as appropriate)
  - return op (f arg)  $\Rightarrow$  f arg (fun r -> k(op r))
  - op represents a primitive operation
  - return  $f(g arg) \Rightarrow g arg (fun r-> f r k)$

# Example

#### **Before:**

let rec add\_list lst = match lst with

```
[]-> 0
| 0 :: xs -> add_list xs
| x :: xs -> (+) x
   (add_list xs);;
```

#### After:

### **Other Uses for Continuations**

- CPS designed to preserve order of evaluation
- Continuations used to express order of evaluation
- Can be used to change order of evaluation
- Implements:
  - Exceptions and exception handling
  - Co-routines
  - (pseudo) threads

#### **Exceptions - Example**

# exception Zero;; exception Zero # let rec list mult aux list = match list with  $[] \rightarrow 1$ | X ::: XS -> if x = 0 then raise Zero else x \* list mult aux xs;; val list mult aux : int list -> int = <fun>

#### **Exceptions - Example**

#### # let list\_mult list =

try list\_mult\_aux list with Zero -> 0;;
val list\_mult : int list -> int = <fun>
# list\_mult [3;4;2];;

- -: int = 24
- # list\_mult [7;4;0];;
- -: int = 0
- # list\_mult\_aux [7;4;0];;
  Exception: Zero.

#### Exceptions

- When an exception is raised
  - The current computation is aborted
  - Control is "thrown" back up the call stack until a matching handler is found
  - All the intermediate calls waiting for a return value are thrown away

**Implementing Exceptions** 

```
# let multkp m n k =
  let r = m * n in
   (print_string "product result: ";
   print int r; print string "\n";
   k r);;
val multkp : int -> int -> (int -> 'a) -> 'a
 = < fun >
```

#### **Implementing Exceptions**

# let rec list\_multk\_aux list k kexcp = match list with  $[] \rightarrow k 1$  $| x :: xs \rightarrow if x = 0$  then kexcp 0 else list\_multk\_aux xs (fun r -> multkp x r k) kexcp;; val list\_multk\_aux : int list -> (int -> 'a) -> (int -> 'a) -> 'a = <fun> # let rec list multk list k = list multk aux list k k;;

val list\_multk : int list -> (int -> 'a) -> 'a = <fun>

## **Implementing Exceptions**

```
# list_multk [3;4;2] report;;
product result: 2
product result: 8
product result: 24
24
-: unit = ()
# list_multk [7;4;0] report;;
```

0

#### Variants - Syntax (slightly simplified)

- type  $name = C_1 [of ty_1] | ... | C_n [of ty_n]$
- Introduce a type called name
- (fun x -> C<sub>i</sub> x) : ty<sub>1</sub> -> name
- *C<sub>i</sub>* is called a *constructor*; if the optional type argument is omitted, it is called a *constant*
- Constructors are the basis of almost all pattern matching

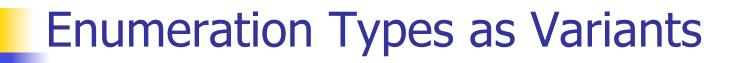

## An enumeration type is a collection of distinct values

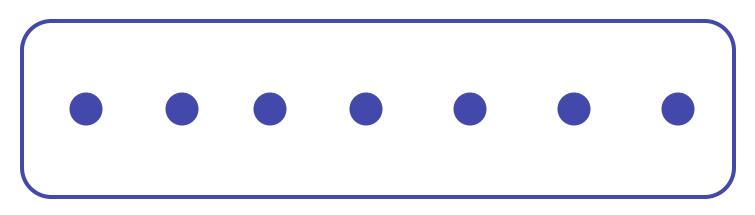

In C and Ocaml they have an order structure; order by order of input

#### **Enumeration Types as Variants**

# type weekday = Monday | Tuesday | Wednesday Thursday | Friday | Saturday | Sunday;; type weekday = Monday | Tuesday | Wednesday | Thursday | Friday Saturday

| Sunday

#### **Functions over Enumerations**

# let day\_after day = match day with Monday -> Tuesday **Tuesday** -> Wednesday Wednesday -> Thursday Thursday -> Friday Friday -> Saturday Saturday -> Sunday Sunday -> Monday;; val day after : weekday -> weekday = <fun>

#### **Functions over Enumerations**

# let rec days\_later n day = match n with 0 -> day -> if n > 0 then day\_after (days\_later (n - 1) day) else days\_later (n + 7) day;; val days later : int -> weekday -> weekday = < fun >

#### **Functions over Enumerations**

- # days\_later 2 Tuesday;;
- : weekday = Thursday
- # days\_later (-1) Wednesday;;
- : weekday = Tuesday
- # days\_later (-4) Monday;;
- : weekday = Thursday

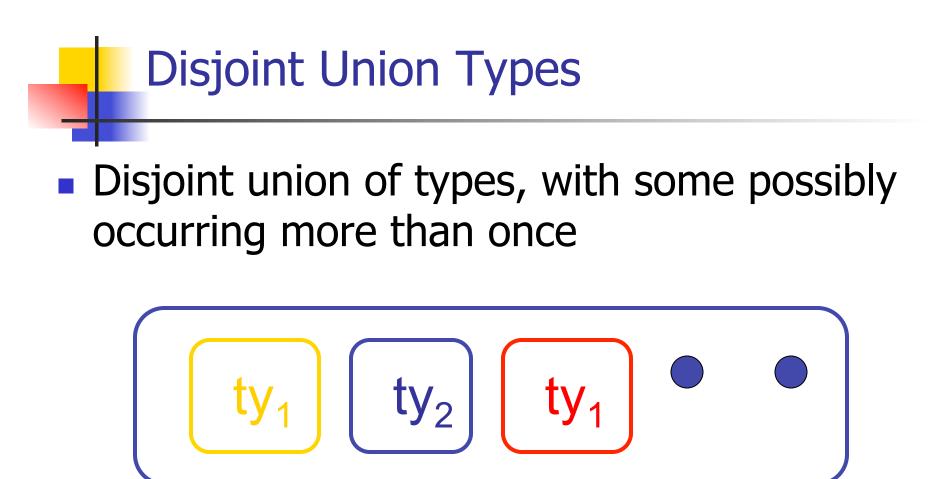

We can also add in some new singleton elements

#### **Disjoint Union Types**

# type id = DriversLicense of int SocialSecurity of int | Name of string;; type id = DriversLicense of int | SocialSecurity of int | Name of string # let check id id = match id with DriversLicense num -> not (List.mem num [13570; 99999]) SocialSecurity num -> num < 900000000 | Name str -> not (str = "John Doe");; val check id : id -> bool = <fun>

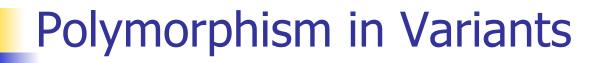

The type 'a option is gives us something to represent non-existence or failure

# type 'a option = Some of 'a | None;;
type 'a option = Some of 'a | None

Used to encode partial functions
Often can replace the raising of an exception

#### Functions over option

# let rec first p list =
 match list with [ ] -> None
 | (x::xs) -> if p x then Some x else first p xs;;
val first : ('a -> bool) -> 'a list -> 'a option = <fun>
# first (fun x -> x > 3) [1;3;4;2;5];;
- : int option = Some 4

- # first (fun x -> x > 5) [1;3;4;2;5];;
- : int option = None

#### Mapping over Variants

# let optionMap f opt = match opt with None -> None | Some  $x \rightarrow$  Some (f x);; val optionMap : (a -> b) -> a option -> boption = <fun> # optionMap (fun x -> x - 2)(first (fun x -> x > 3) [1;3;4;2;5]);;

-: int option = Some 2

#### Folding over Variants

# let optionFold someFun noneVal opt =
 match opt with None -> noneVal
 | Some x -> someFun x;;
val optionFold : ('a -> 'b) -> 'b -> 'a option ->
 'b = <fun>
# let optionMap f opt =
 optionFold (fun x -> Some (f x)) None opt;;
val optionMap : ('a -> 'b) -> 'a option -> 'b

option = < fun >

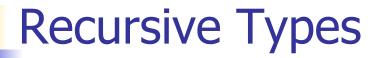

## The type being defined may be a component of itself

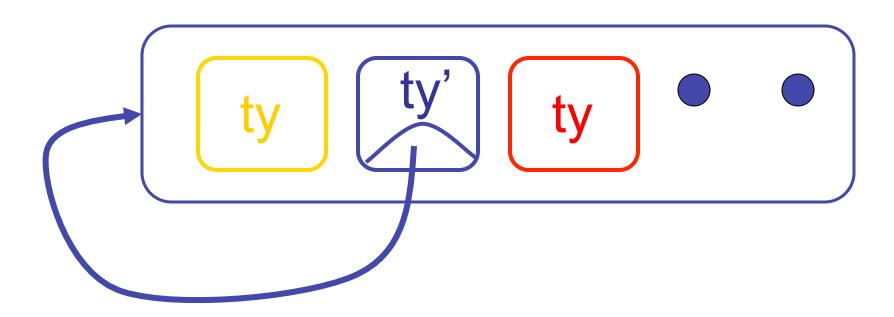

#### **Recursive Data Types**

#### # type int\_Bin\_Tree =

Leaf of int | Node of (int\_Bin\_Tree \*
 int\_Bin\_Tree);;

#### type int\_Bin\_Tree = Leaf of int | Node of (int\_Bin\_Tree \* int\_Bin\_Tree)

#### **Recursive Data Type Values**

# # let bin\_tree = Node(Node(Leaf 3, Leaf 6),Leaf (-7));;

#### val bin\_tree : int\_Bin\_Tree = Node (Node (Leaf 3, Leaf 6), Leaf (-7))

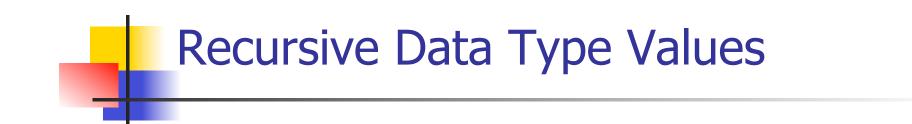

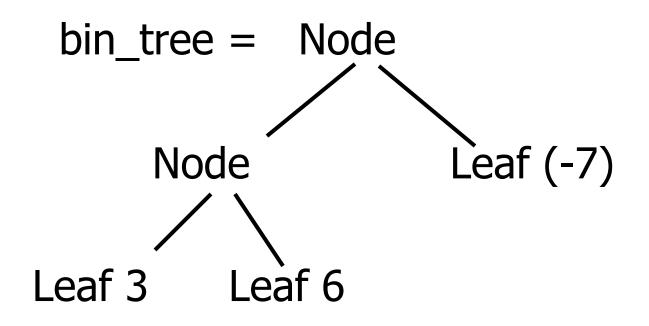

#### **Recursive Functions**

# let rec first\_leaf\_value tree =
 match tree with (Leaf n) -> n
 | Node (left\_tree, right\_tree) ->
 first\_leaf\_value left\_tree;;
val first\_leaf\_value : int\_Bin\_Tree -> int =
 <fun>

# let left = first\_leaf\_value bin\_tree;;
val left : int = 3

#### Mapping over Recursive Types

# let rec ibtreeMap f tree = match tree with (Leaf n)  $\rightarrow$  Leaf (f n) Node (left\_tree, right\_tree) -> Node (ibtreeMap f left\_tree, ibtreeMap f right tree);; val ibtreeMap : (int -> int) -> int\_Bin\_Tree -> int Bin Tree = <fun>

#### Mapping over Recursive Types

# ibtreeMap ((+) 2) bin\_tree;;

- : int\_Bin\_Tree = Node (Node (Leaf 5, Leaf 8), Leaf (-5))

#### Folding over Recursive Types

# let rec ibtreeFoldRight leafFun nodeFun tree = match tree with Leaf  $n \rightarrow \text{leafFun} n$ | Node (left\_tree, right\_tree) -> nodeFun (ibtreeFoldRight leafFun nodeFun left tree) (ibtreeFoldRight leafFun nodeFun right tree);; val ibtreeFoldRight : (int -> 'a) -> ('a -> 'a -> 'a) ->int Bin Tree -> 'a = <fun>

#### Folding over Recursive Types

#### # let tree\_sum =

ibtreeFoldRight (fun x -> x) (+);;

val tree\_sum : int\_Bin\_Tree -> int = <fun>

- # tree\_sum bin\_tree;;
- : int = 2

#### **Mutually Recursive Types**

# type 'a tree = TreeLeaf of 'a | TreeNode of 'a treeList and 'a treeList = Last of 'a tree | More of ('a tree \* 'a treeList);; type 'a tree = TreeLeaf of 'a | TreeNode of 'a treeList and 'a treeList = Last of 'a tree | More of ('a

tree \* 'a treeList)

#### **Mutually Recursive Types - Values**

# let tree =

TreeNode (More (TreeLeaf 5, (More (TreeNode (More (TreeLeaf 3, Last (TreeLeaf 2))), Last (TreeLeaf 7)))));;

#### **Mutually Recursive Types - Values**

val tree : int tree =
 TreeNode
 (More
 (TreeLeaf 5,
 More
 (TreeNode (More (TreeLeaf 3, Last
 (TreeLeaf 2))), Last (TreeLeaf 7))))

#### **Mutually Recursive Types - Values**

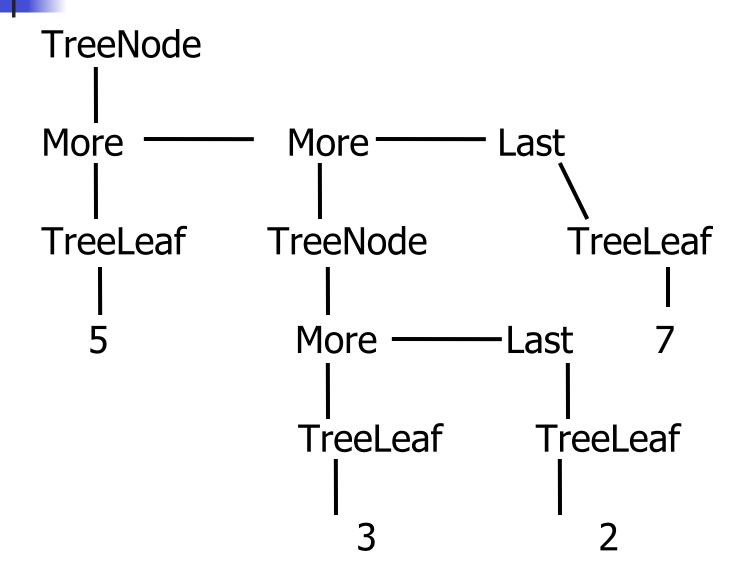

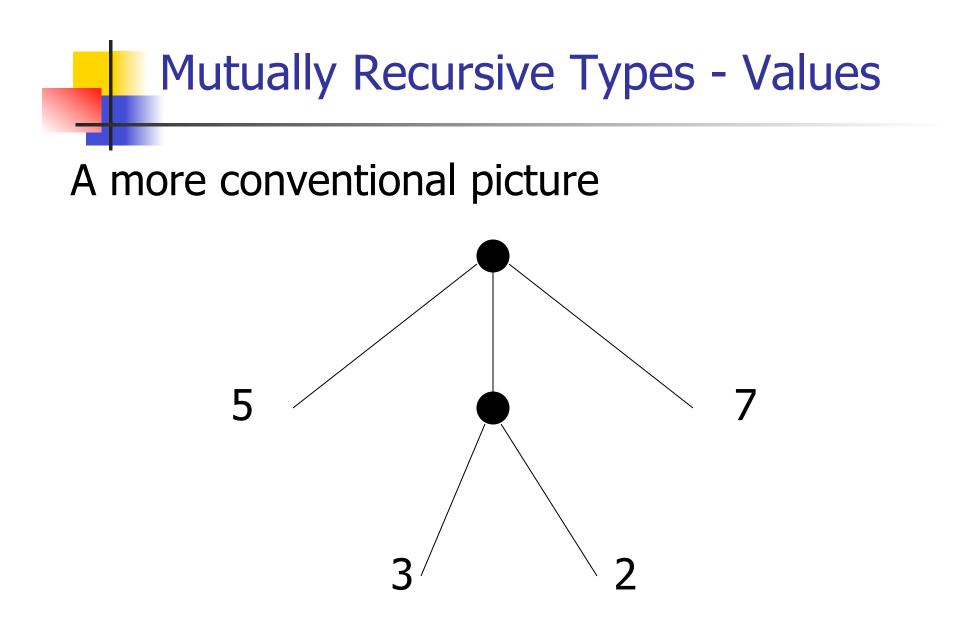

#### **Mutually Recursive Functions**

# let rec fringe tree =
 match tree with (TreeLeaf x) -> [x]
 (TreeNode list) -> list\_fringe list
and list\_fringe tree\_list =
 match tree\_list with (Last tree) -> fringe tree
 (More (tree,list)) ->
 (fringe tree) @ (list\_fringe list);;

val fringe : 'a tree -> 'a list = <fun>
val list\_fringe : 'a treeList -> 'a list = <fun>

#### **Mutually Recursive Functions**

#### # fringe tree;;

- : int list = [5; 3; 2; 7]

#### **Nested Recursive Types**

# # type 'a labeled\_tree = TreeNode of ('a \* 'a labeled\_tree list);; type 'a labeled\_tree = TreeNode of ('a \* 'a labeled\_tree list)

#### **Nested Recursive Type Values**

# let ltree =

TreeNode(5, [TreeNode (3, []); TreeNode (2, [TreeNode (1, []); TreeNode (7, [])]); TreeNode (5, [])]);; **Nested Recursive Type Values** 

#### val ltree : int labeled\_tree =

#### TreeNode

#### (5, [TreeNode (3, []); TreeNode (2, [TreeNode (1, []); TreeNode (7, [])]); TreeNode (5, [])])

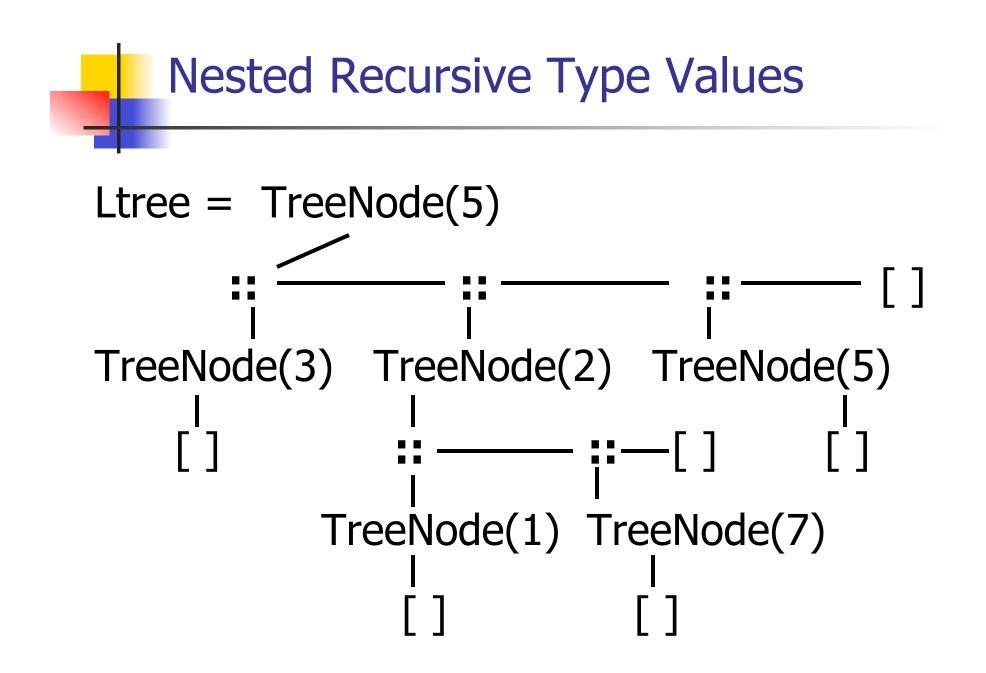

#### Nested Recursive Type Values

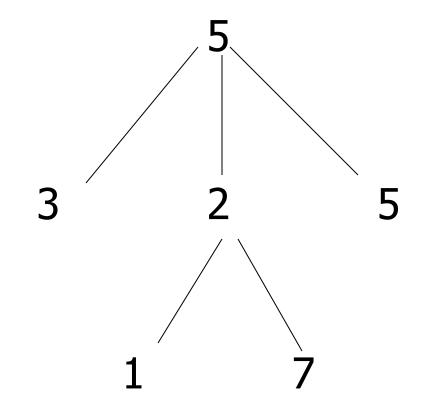

#### **Mutually Recursive Functions**

# let rec flatten\_tree labtree = match labtree with TreeNode (x,treelist) -> x::flatten tree list treelist and flatten tree list treelist = match treelist with [] -> []labtree::labtrees -> flatten tree labtree @ flatten tree list labtrees;;

#### **Mutually Recursive Functions**

### val flatten\_tree : 'a labeled\_tree -> 'a list = <fun>

## val flatten\_tree\_list : 'a labeled\_tree list -> 'a list = <fun>

- # flatten\_tree ltree;;
- : int list = [5; 3; 2; 1; 7; 5]

Nested recursive types lead to mutually recursive functions

```
\# let rec ones = 1::ones;;
val ones : int list =
 [1; 1; 1; 1; ...]
# match ones with x::_ -> x;;
Characters 0-25:
Warning: this pattern-matching is not exhaustive.
Here is an example of a value that is not matched:
 match ones with x:: -> x;;
```

```
^^^^
```

```
-: int = 1
```

## # let rec lab\_tree = TreeNode(2, tree\_list) and tree\_list = [lab\_tree; lab\_tree];;

val lab tree : int labeled tree = TreeNode (2, [TreeNode(...); TreeNode(...)]) val tree list : int labeled tree list = [TreeNode (2, [TreeNode(...); TreeNode (...)]); TreeNode (2, [TreeNode(...); TreeNode (...)])]

# # match lab\_tree with TreeNode (x, \_) -> x;;

-: int = 2

#### Records

- Records serve the same programming purpose as tuples
- Provide better documentation, more readable code
- Allow components to be accessed by label instead of position
  - Labels (aka *field names* must be unique)
  - Fields accessed by suffix dot notation

#### **Record Types**

 Record types must be declared before they can be used in OCaml

# type person = {name : string; ss : (int \* int \* int); age : int};;

type person = { name : string; ss : int \* int \*
int; age : int; }

person is the type being introduced

name, ss and age are the labels, or fields

#### **Record Values**

- Records built with labels; order does not matter
- # let teacher = {name = "Elsa L. Gunter"; age = 102; ss = (119,73,6244)};;
- val teacher : person =
   {name = "Elsa L. Gunter"; ss = (119, 73,
   6244); age = 102}

#### **Record Values**

- # let student = {ss=(325,40,1276); name="Joseph Martins"; age=22};; val student : person = {name = "Joseph Martins"; ss = (325, 40, 1276); age = 22} # student = teacher;;
- -: bool = false

#### **Record Pattern Matching**

# # let {name = elsa; age = age; ss = (\_,\_,s3)} = teacher;;

- val elsa : string = "Elsa L. Gunter"
- val age : int = 102
- val s3 : int = 6244

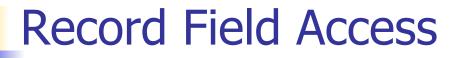

# # let soc\_sec = teacher.ss;; val soc\_sec : int \* int \* int = (119, 73, 6244)

#### New Records from Old

- # let birthday person = {person with age =
   person.age + 1};;
- val birthday : person -> person = <fun>
- # birthday teacher;;
- : person = {name = "Elsa L. Gunter"; ss = (119, 73, 6244); age = 103}

#### New Records from Old

# let new\_id name soc\_sec person =

{person with name = name; ss = soc\_sec};;
val new\_id : string -> int \* int \* int -> person
 -> person = <fun>

- # new\_id "Guieseppe Martin" (523,04,6712)
  student;;
- : person = {name = "Guieseppe Martin"; ss = (523, 4, 6712); age = 22}